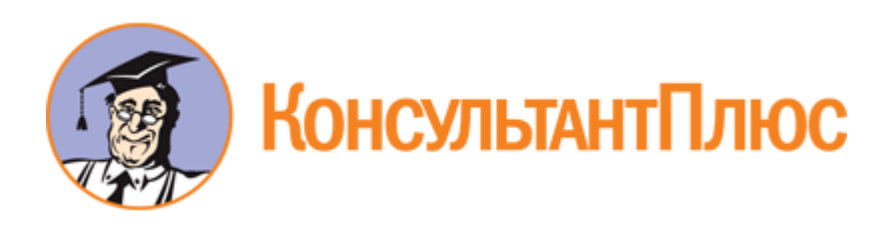

# Постановление Минтруда РФ от 23.07.1998 N 28 "Об утверждении Межотраслевых типовых норм времени на работы по сервисному обслуживанию персональных электронно-вычислительных машин и организационной техники и сопровождению программных средств"

Документ предоставлен **[КонсультантПлюс](https://www.consultant.ru)**

**[www.consultant.ru](https://www.consultant.ru)**

Дата сохранения: 22.07.2024

#### **МИНИСТЕРСТВО ТРУДА И СОЦИАЛЬНОГО РАЗВИТИЯ РОССИЙСКОЙ ФЕДЕРАЦИИ**

#### **ПОСТАНОВЛЕНИЕ от 23 июля 1998 г. N 28**

#### **ОБ УТВЕРЖДЕНИИ МЕЖОТРАСЛЕВЫХ ТИПОВЫХ НОРМ ВРЕМЕНИ НА РАБОТЫ ПО СЕРВИСНОМУ ОБСЛУЖИВАНИЮ ПЕРСОНАЛЬНЫХ ЭЛЕКТРОННО-ВЫЧИСЛИТЕЛЬНЫХ МАШИН И ОРГАНИЗАЦИОННОЙ ТЕХНИКИ И СОПРОВОЖДЕНИЮ ПРОГРАММНЫХ СРЕДСТВ**

Министерство труда и социального развития Российской Федерации постановляет:

1. Утвердить Межотраслевые типовые нормы времени на работы по сервисному обслуживанию персональных электронно-вычислительных машин и организационной техники и сопровождению программных средств, разработанные Центральным бюро нормативов по труду Министерства труда и социального развития Российской Федерации.

2. Установить, что утвержденные настоящим Постановлением Межотраслевые типовые нормы времени рекомендуются для определения штатной численности работников, занятых программным обеспечением средств вычислительной и организационной техники, в организациях независимо от форм собственности и организационно-правовых форм.

3. Рекомендовать федеральным органам исполнительной власти и другим организациям в трехмесячный срок с учетом потребности представить заявки Центральному бюро нормативов по труду на издание Межотраслевых типовых норм времени, утвержденных настоящим Постановлением.

4. Центральному бюро нормативов по труду обеспечить издание необходимого количества указанных Межотраслевых типовых норм времени.

> Министр труда и социального развития Российской Федерации О.ДМИТРИЕВА

Приложение к Приказу Минтруда РФ от 23 июля 1998 г. N 28

#### **МЕЖОТРАСЛЕВЫЕ ТИПОВЫЕ НОРМЫ ВРЕМЕНИ НА РАБОТЫ ПО СЕРВИСНОМУ ОБСЛУЖИВАНИЮ ПЕРСОНАЛЬНЫХ ЭЛЕКТРОННО-ВЫЧИСЛИТЕЛЬНЫХ МАШИН И ОРГАНИЗАЦИОННОЙ ТЕХНИКИ И СОПРОВОЖДЕНИЮ ПРОГРАММНЫХ СРЕДСТВ**

#### 1. Общая часть

1.1. Межотраслевые типовые [нормы времени](https://login.consultant.ru/link/?req=doc&base=LAW&n=474024&dst=1567) на работы по сервисному обслуживанию персональных электронно-вычислительных машин (ПЭВМ) и организационной техники (ОТ) и сопровождению программных средств (ПС) <\*> предназначены для расчета трудоемкости работ, установления нормированных заданий, а также для определения численности работников, занятых сервисным обслуживанием, текущим ремонтом ПЭВМ и ОТ и сопровождением программных средств в организациях.

--------------------------------

**КонсультантПлюс надежная правовая поддержка**

**[www.consultant.ru](https://www.consultant.ru)** Страница 1 из 22

<\*> Далее - нормы времени.

1.2. В основу разработки норм времени положены:

технология выполнения работ;

положение по обеспечению работоспособности ПЭВМ;

материалы изучения и анализа существующей организации труда и передового опыта работников, занятых сервисным обслуживанием и текущим ремонтом ПЭВМ и ОТ и сопровождением программных средств;

фотографии, самофотографии рабочего времени и хронометражные наблюдения.

1.3. Сборник содержит нормы времени в часах на принятую единицу измерения объема работы.

1.4. Нормы времени установлены на следующие виды работ:

сервисное обслуживание (еженедельное, ежемесячное, полугодовое), ремонтно-профилактические работы и текущий ремонт ПЭВМ, оргтехники и офисного оборудования;

научно-технические услуги по внедрению программных средств, заказ и доставка оборудования.

При расчете общей трудоемкости по сервисному обслуживанию применяется поправочный коэффициент К = 1,08, учитывающий работы, носящие разовый характер и не учтенные в нормах времени.

1.5. В нормах учтено время на работы по обслуживанию рабочего места, отдых и личные потребности, включая физкультурные паузы, в размере 5% от оперативного времени.

1.6. Нормы времени установлены для наиболее распространенных организационно-технических условий выполнения работ по сервисному обслуживанию и текущему ремонту ПЭВМ, средств оргтехники и сопровождению программных средств.

1.7. На работы, не предусмотренные сборником, а также при внедрении более совершенной, чем это предусмотрено в нормах времени, организации труда, следует разрабатывать аналитическим методом местные нормы времени, соответствующие более высокой производительности труда, и вводить в установленном [порядке.](https://login.consultant.ru/link/?req=doc&base=LAW&n=474024&dst=101036)

Пример расчета численности работников, занятых сервисным обслуживанием ПЭВМ, приведен в приложении.

#### 2. Организация труда

2.1. Рабочие места работников, занятых ремонтом ПЭВМ и ОТ, оборудуются столом (с приставкой), обеспечивающим удобное размещение на нем оргтехники, контрольно-измерительных приборов и предметов труда.

2.2. Работники, занятые сервисным обслуживанием ПЭВМ и ОТ, обеспечиваются необходимыми инструментами, приборами, справочными материалами, нормативно-методическими документами.

2.3. Организационно-технические условия, принятые в сборнике, предусматривают своевременное получение работающими необходимой информации, консультации, инструктажа, соблюдение ими рационального режима труда и отдыха, обеспечение установленных санитарных норм.

2.4. Ремонтно-профилактические работы проводятся с использованием:

фирменного инструмента для разработки и сборки технических средств;

фирменных расходных материалов, приспособлений, чистящего и мерительного инструмента, прошедшего соответствующие проверки;

лицензионного тестового, антивирусного и специального программного обеспечения.

2.5. Ежедневная профилактика проводится персоналом, непосредственно работающим на конкретном оборудовании, за которым закреплено ПЭВМ и ОТ, и включает в себя внешний осмотр ПЭВМ с целью выявления их комплектности, отсутствия внешних механических повреждений и влаги, отсутствия отсоединенных или не полностью присоединенных электрических кабелей и шнуров.

2.6. Еженедельное обслуживание включает следующие работы по группам ПЭВМ:

проверка работоспособности устройств на тестах в ускоренном режиме;

очистка магнитных головок устройств внешней памяти (накопители на гибких магнитных дисках (НГМД)), что необходимо для уменьшения износа элементов считывания информации, повреждения носителей информации и повышения их надежности;

проверка и удаление компьютерных вирусов с устройств внешней памяти ПЭВМ с целью исключения их воздействия на информацию пользователя и работоспособность устройств ПЭВМ;

проведение дефрагментации накопителей на жестких магнитных дисках, что повышает эффективность их работы и увеличивает срок службы;

проверка линий и устройств локальной вычислительной сети (ЛВС) с помощью автономных тестов.

2.7. Ежемесячное обслуживание включает еженедельную профилактику, а также следующие работы по группам:

Для ПЭВМ и периферийного оборудования:

полное тестирование всех устройств ПЭВМ с выдачей протокола, в том числе и ЛВС, выявление и исправление ошибок в распределении дискового пространства;

поставка обновленных антивирусных программ и полная проверка дисковой памяти на наличие вирусов;

смазка механических устройств (НГМД, стримеров, принтеров);

очистка от пыли и грязи внутренних объемов ПЭВМ с разборкой, экранов видеомониторов, печатающих головок матричных и струйных принтеров, механических узлов графопостроителей, считывающего элемента в сканерах.

Для средств оргтехники:

промывка магнитных головок в аудио- и видеомагнитофонах, а также удаление пыли из внутренних объемов этих устройств;

проведение регулировки механических узлов, чистка и смазка пишущих машинок;

очистка от пыли и грязи узлов, ламинаторов и переплетных устройств, их механическая регулировка, удаление отработанного тонера в копировальных машинах, юстировка оптики, смазка механических узлов, заправка тонером;

очистка узлов от пыли и промывка печатающей головки факсимильной связи;

очистка и промывка оптических узлов и их юстировка, удаление пыли из внутренних объемов для ЭПИ-проекторов;

заправка хладагентом устройств кондиционирования.

2.8. Полугодовое обслуживание включает еженедельное и ежемесячное обслуживание, а также следующие работы:

очистка от пыли внутренних объемов блоков питания ПЭВМ, внешних модемов, устройств независимого питания (UPS) с последующим их тестированием, экранов видеомониторов и LCD панели, регулировка, и настройка, и смазка вентиляторов.

Текущий ремонт включает в себя еженедельное, ежемесячное и полугодовое обслуживание, а также следующие работы:

проведение диагностики и локализация неисправностей устройств;

полное тестирование ОЗУ и выявление неисправных модулей;

ремонт блоков питания с заменой неисправных элементов и последующей регулировкой;

ремонт принтеров и сканеров, видеомониторов, накопителей.

При обнаружении неисправностей в процессе ремонтно-профилактических работ необходимо силами специалистов провести идентификацию и локализацию неисправностей, а затем выполнить ремонт. Последний осуществляется путем замены неисправных ЧИПов, плат или устройств либо их ремонтом.

#### 3. Нормативная часть

#### 3.1. Сервисное обслуживание ПЭВМ

#### 3.1.1. Ремонтно-профилактические работы

Таблица 1

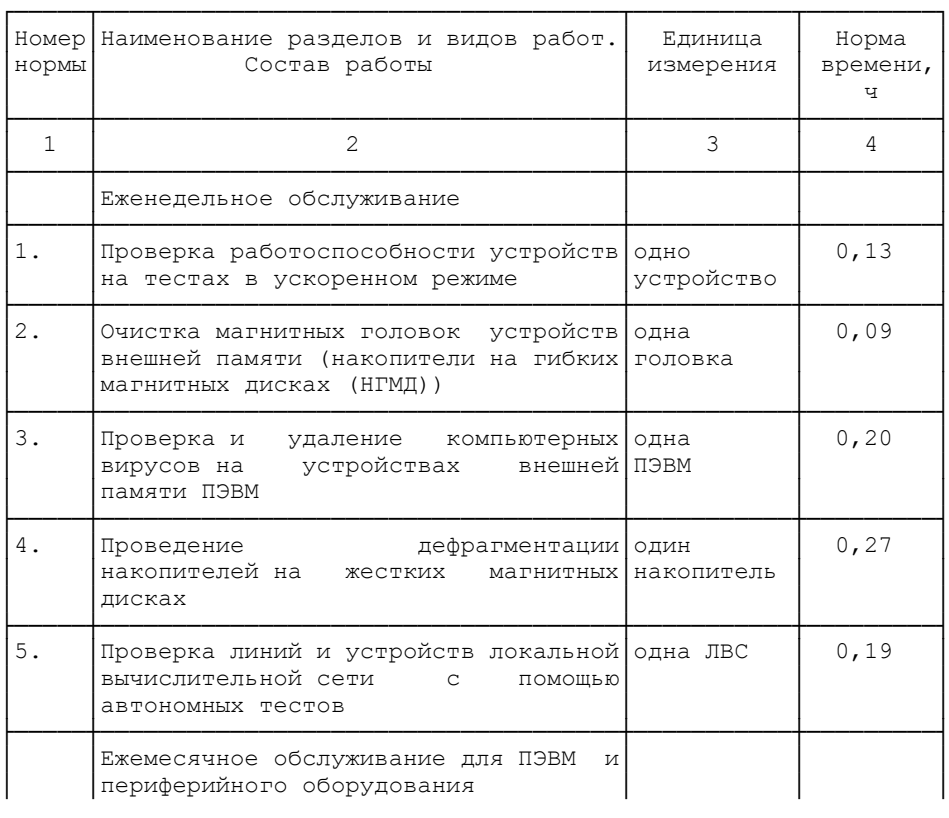

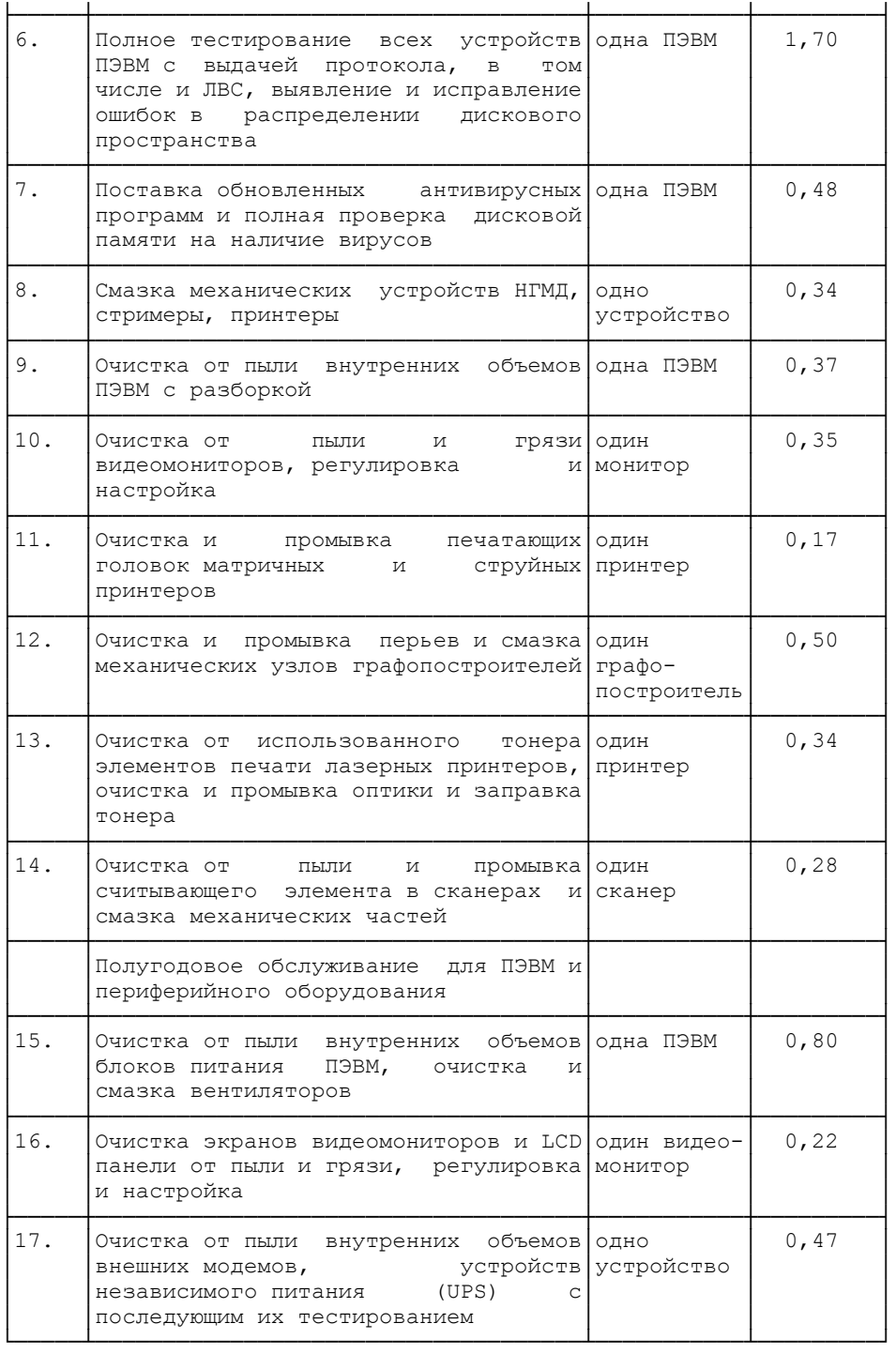

## 3.1.2. Текущий ремонт ПЭВМ

Таблица 2

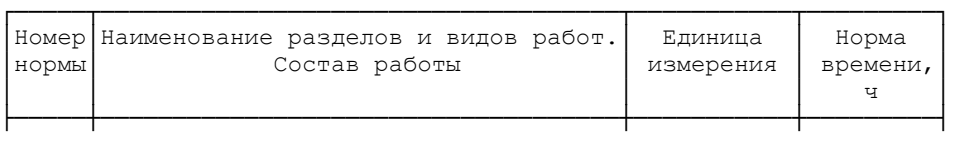

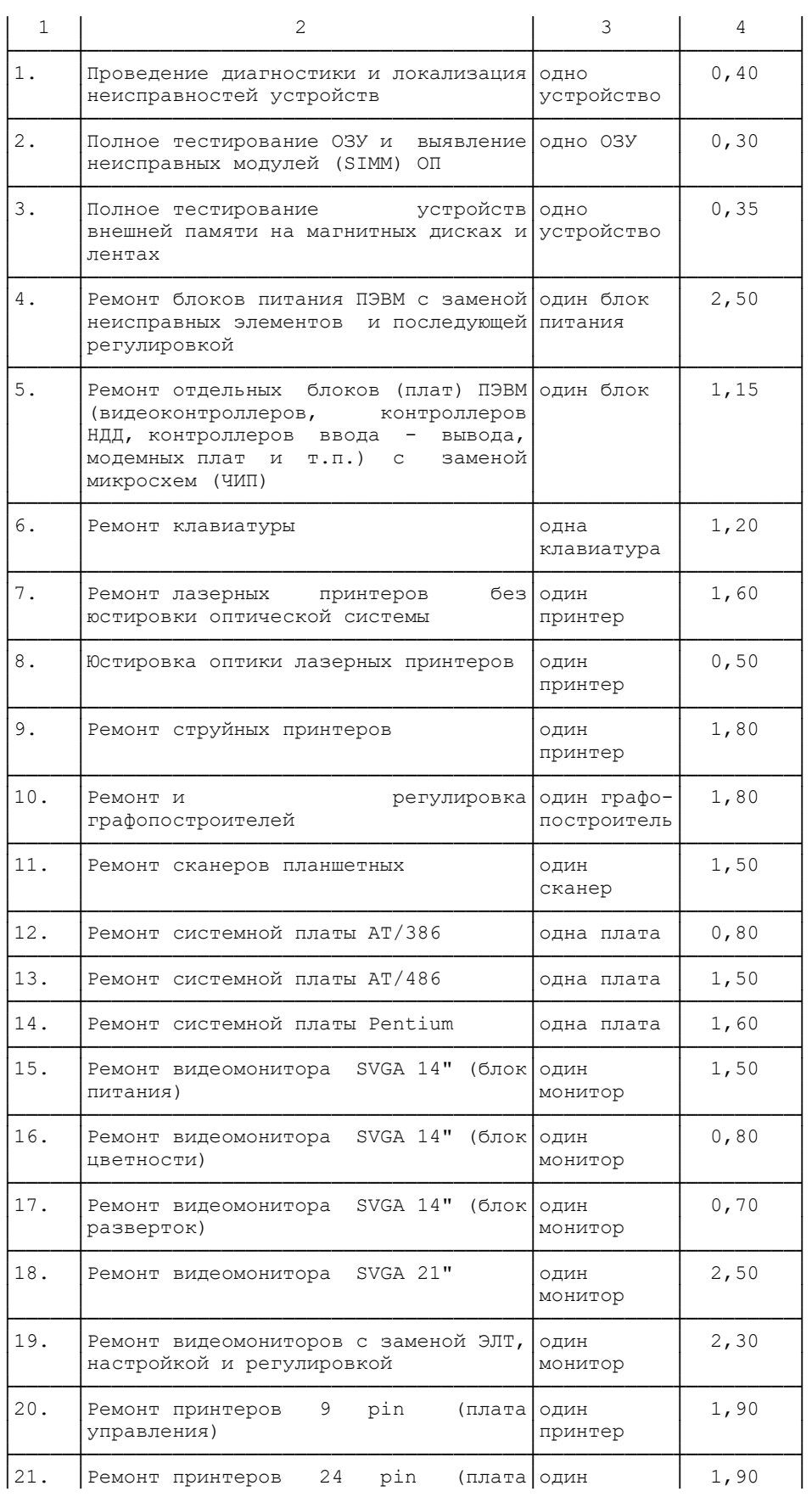

**КонсультантПлюс надежная правовая поддержка**

**[www.consultant.ru](https://www.consultant.ru)** Страница 6 из 22

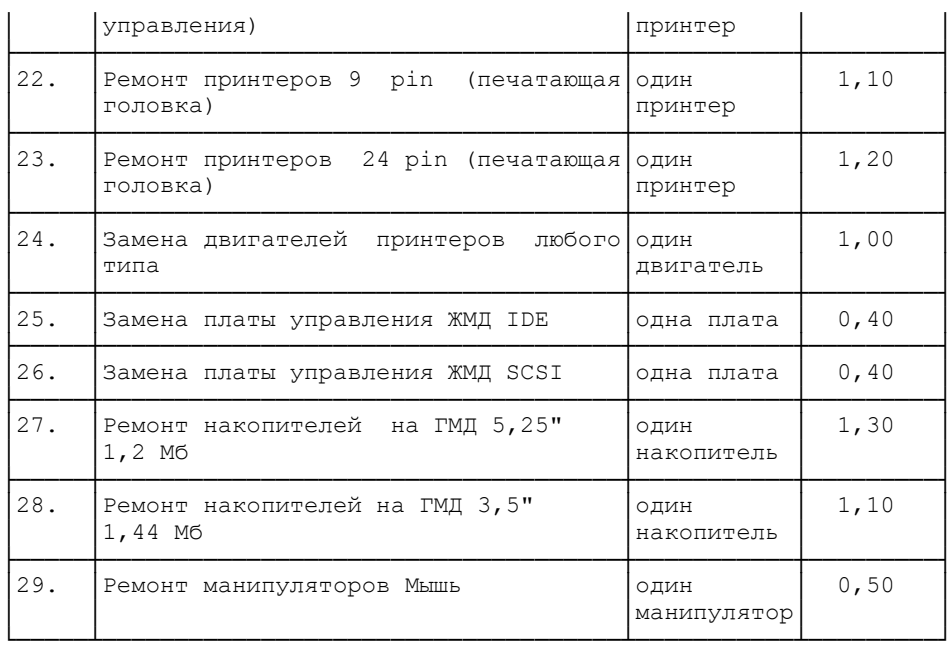

#### 3.2. Научно-технические услуги по ПС ПЭВМ и объектам их внедрения

Таблица 3

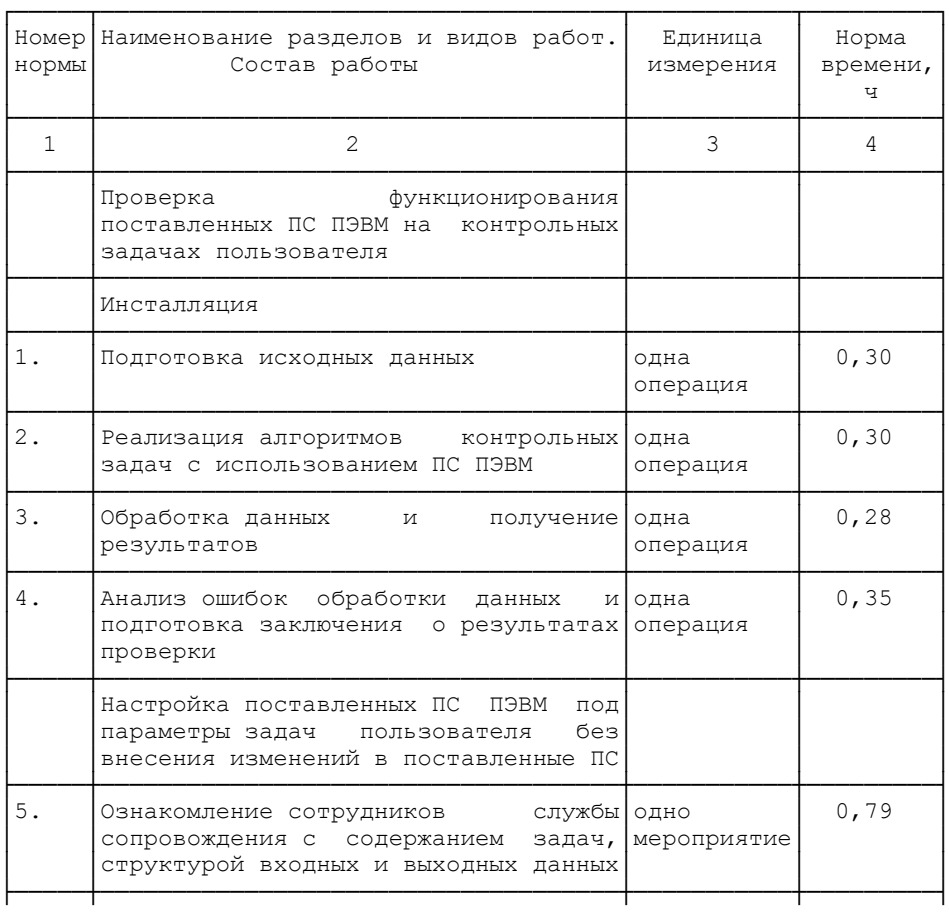

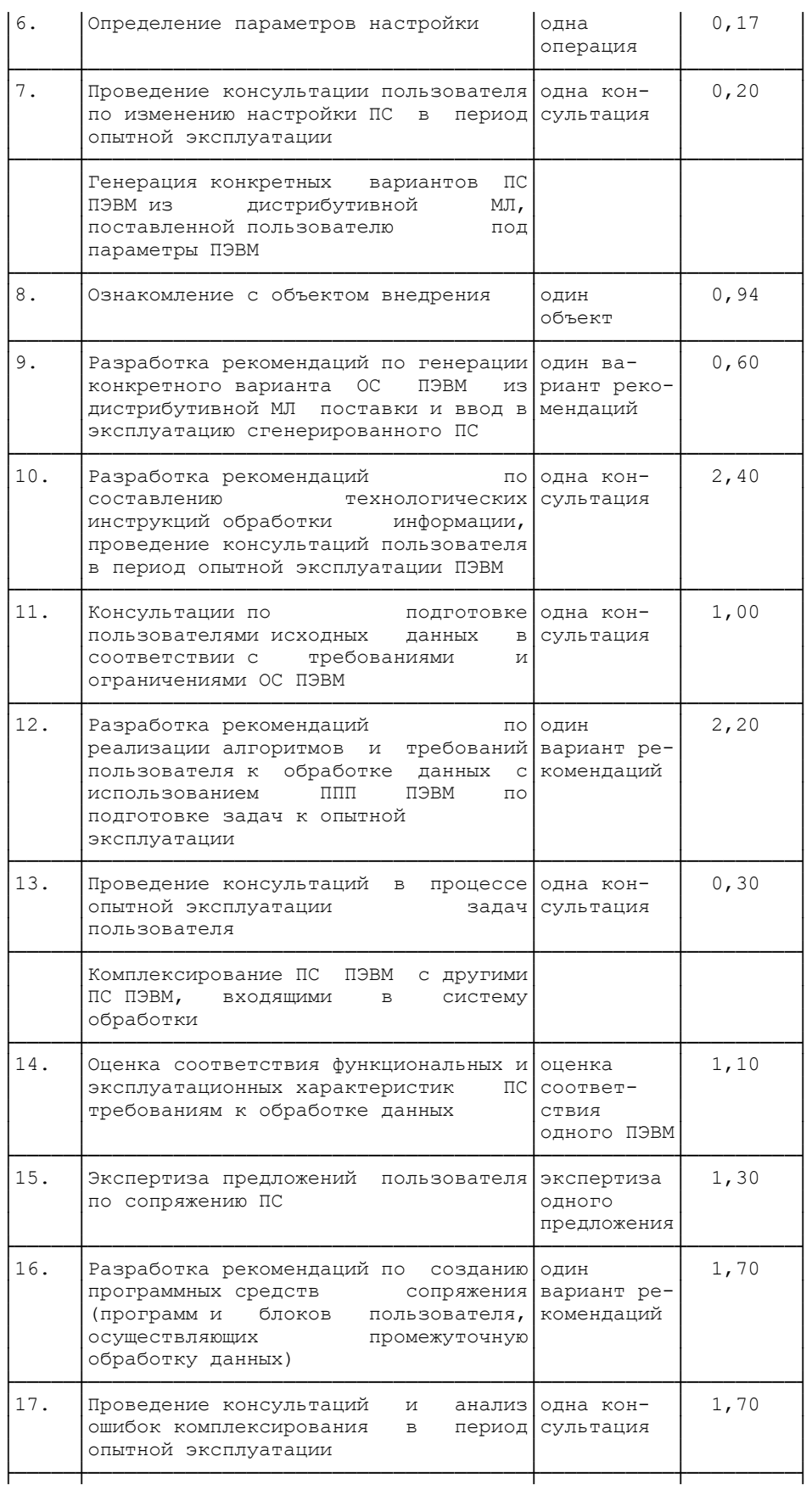

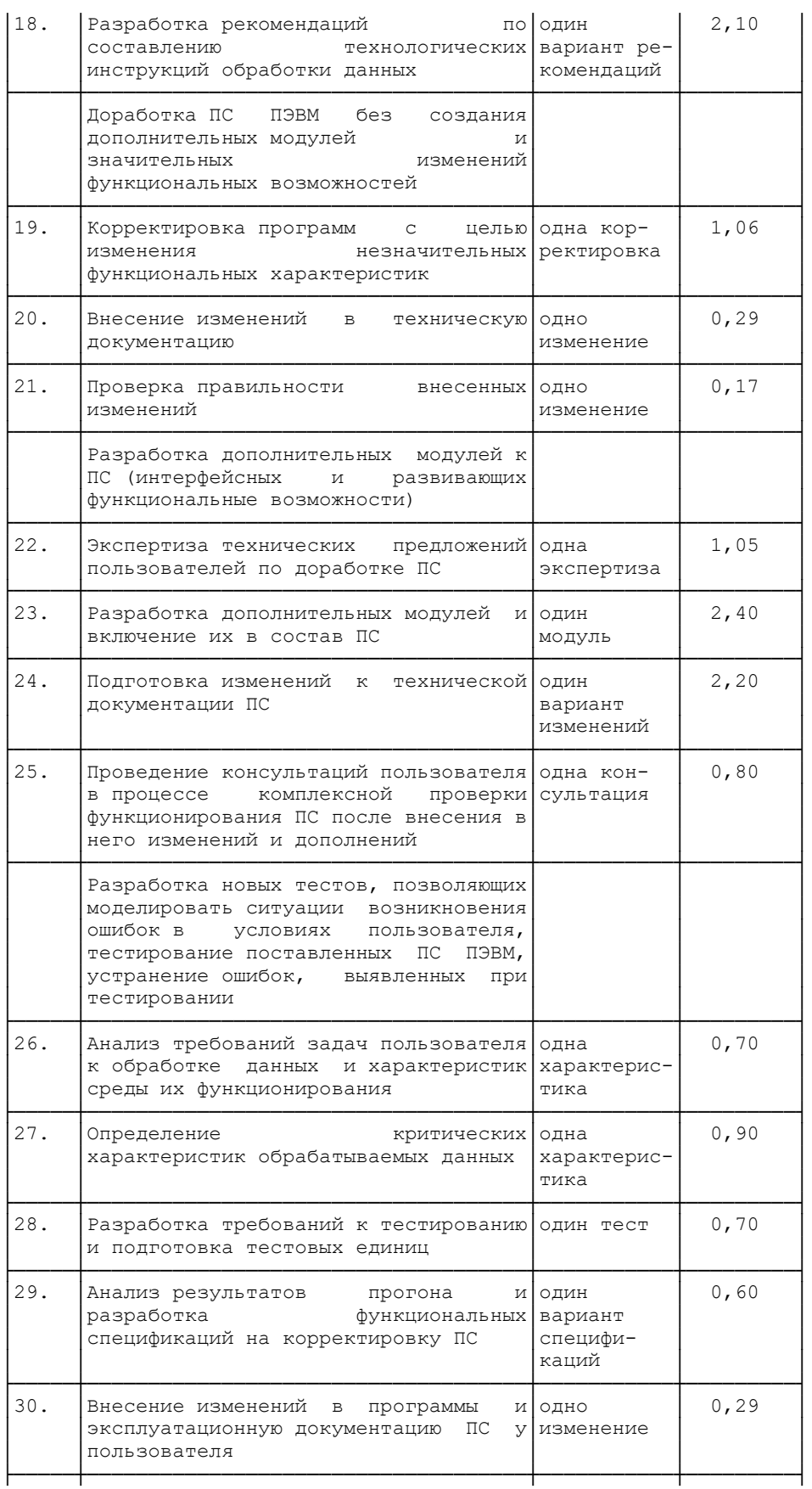

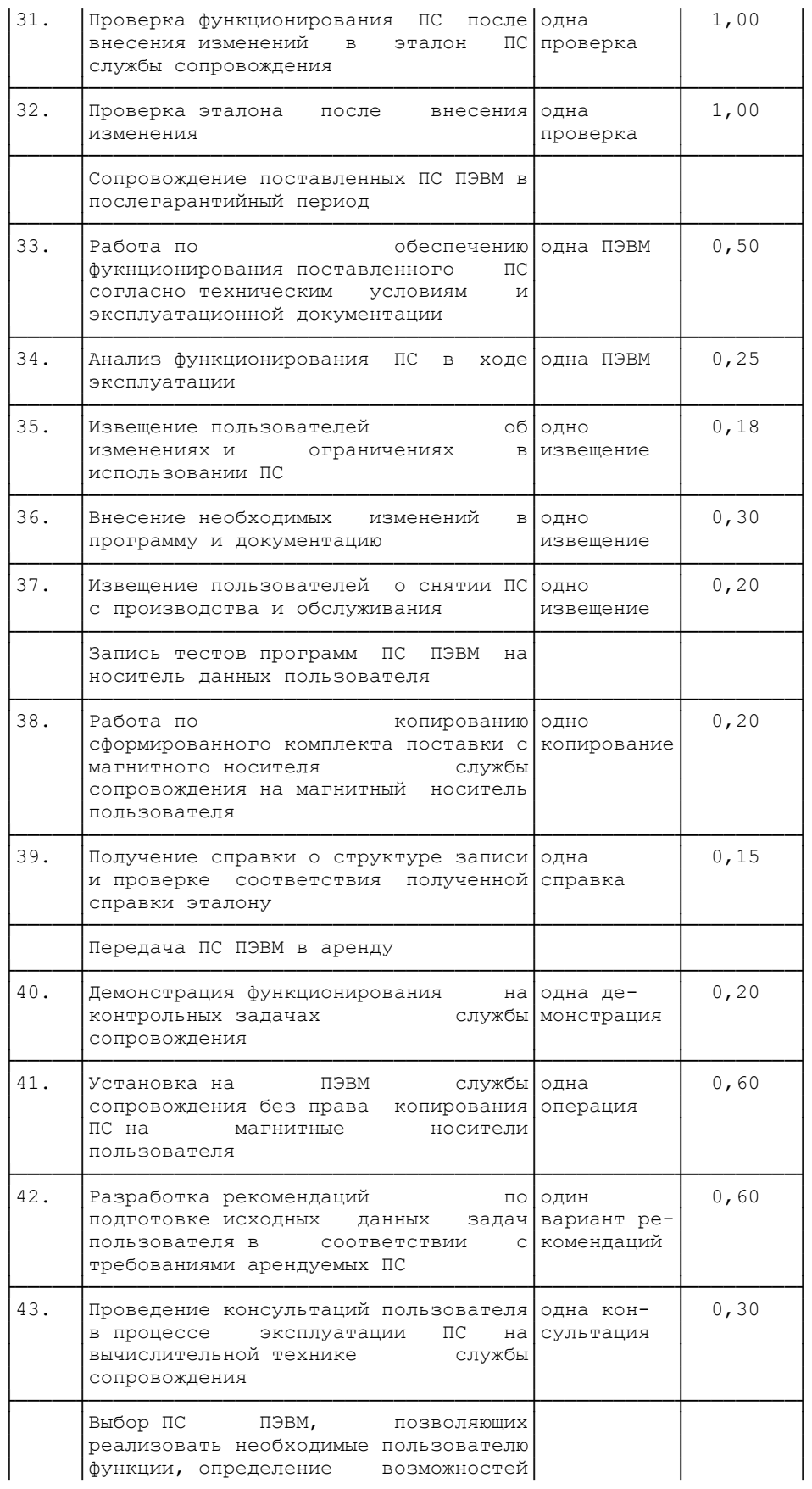

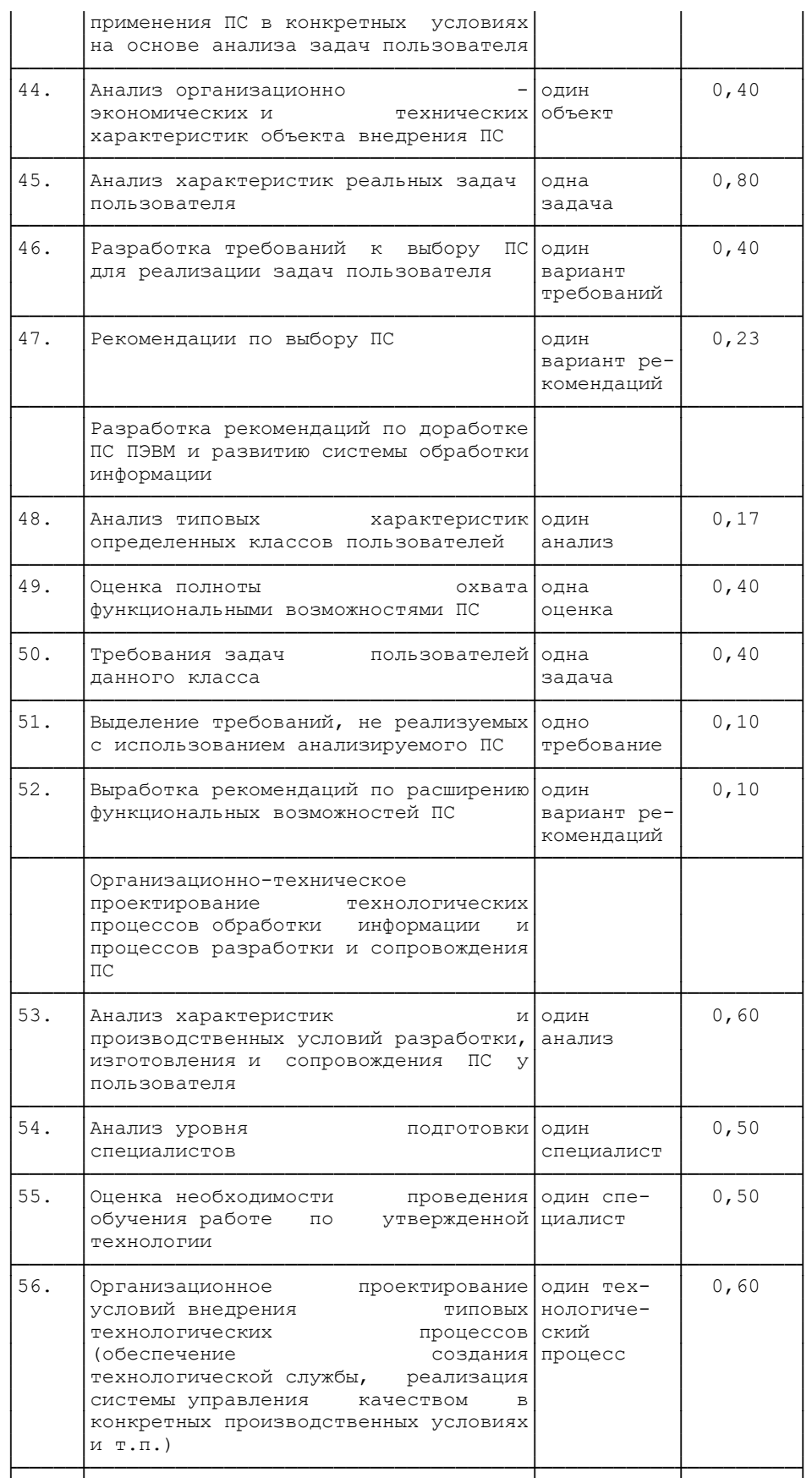

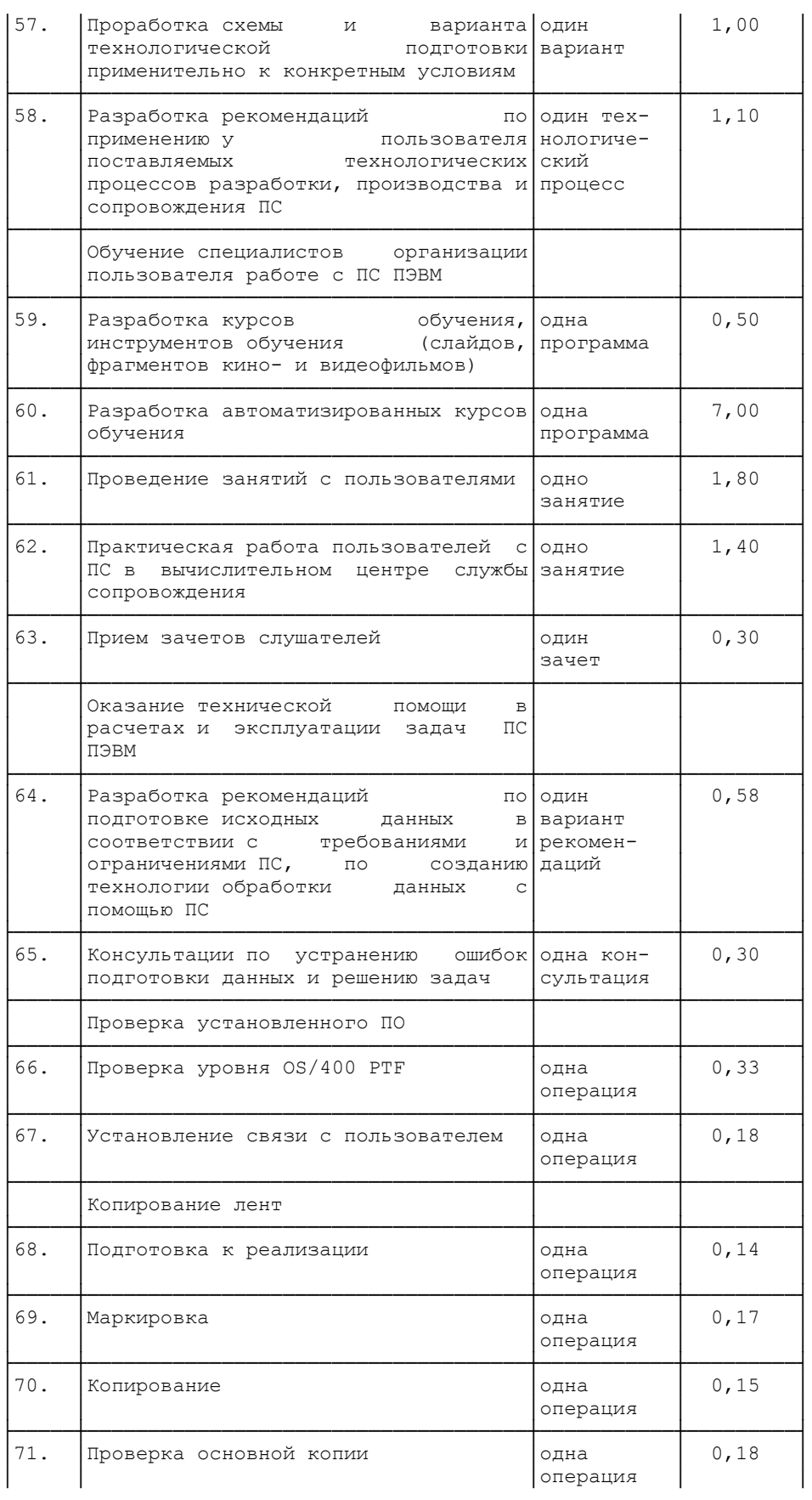

# **КонсультантПлюс надежная правовая поддержка**

**[www.consultant.ru](https://www.consultant.ru)** Страница 12 из 22

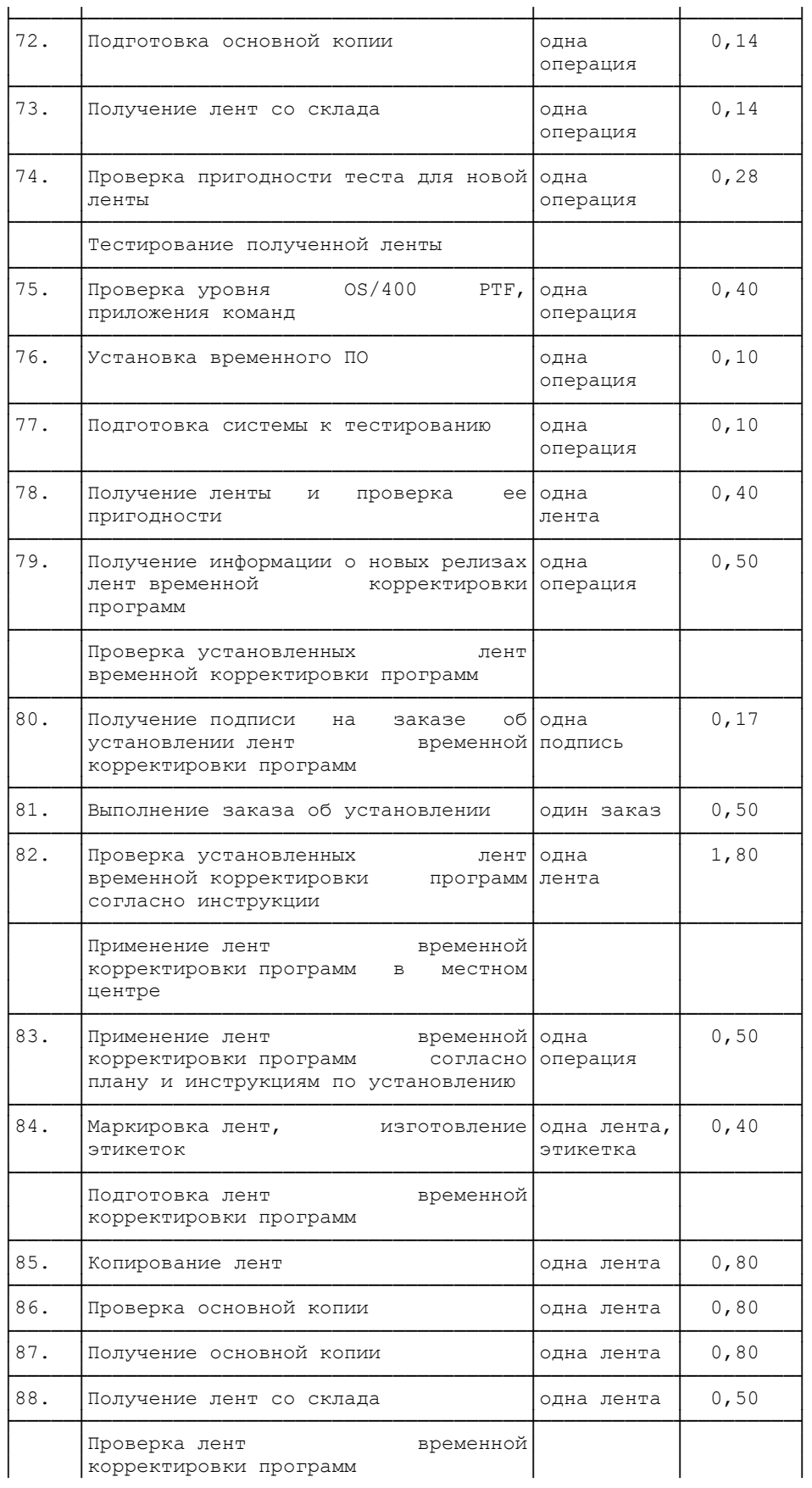

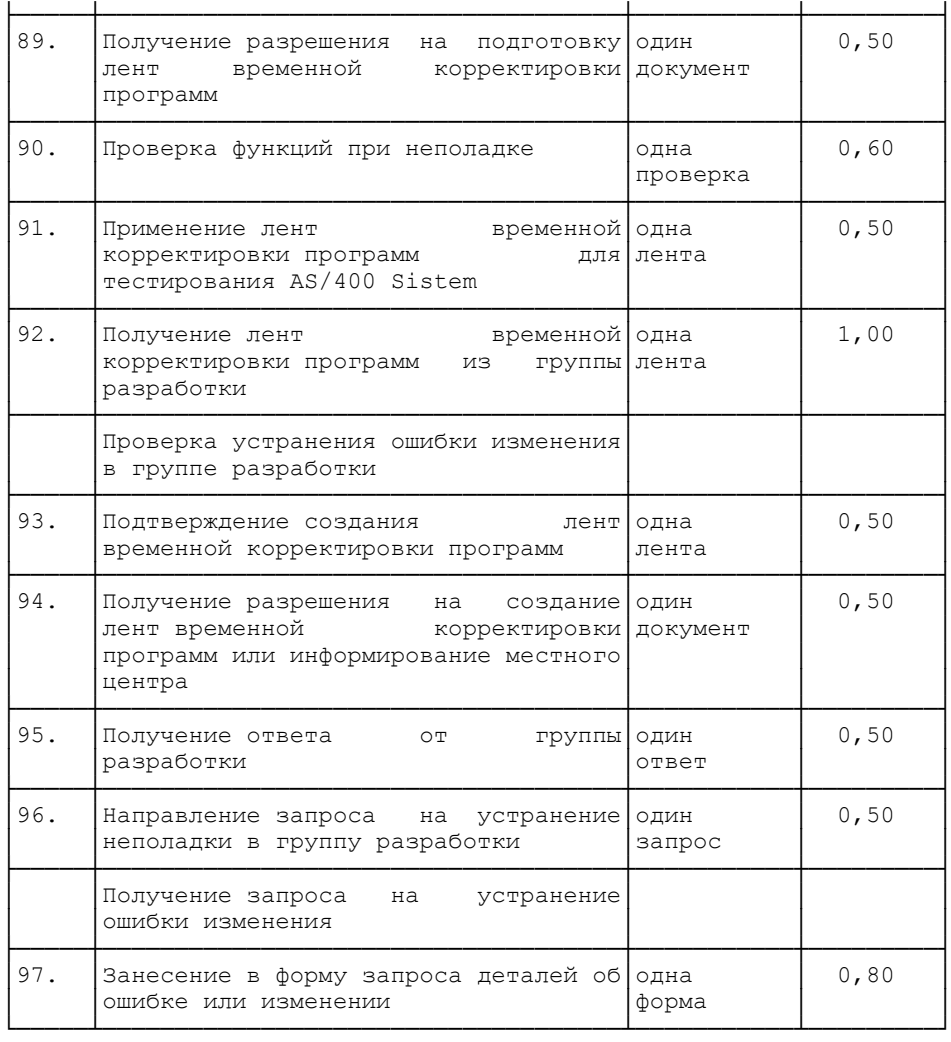

#### 3.3. Сервисное обслуживание и текущий ремонт средств оргтехники и офисного оборудования

Таблица 4

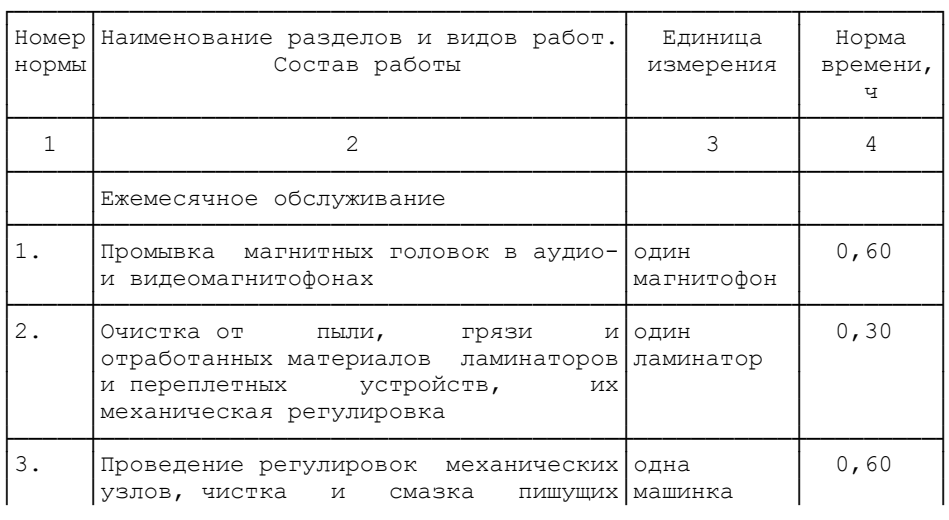

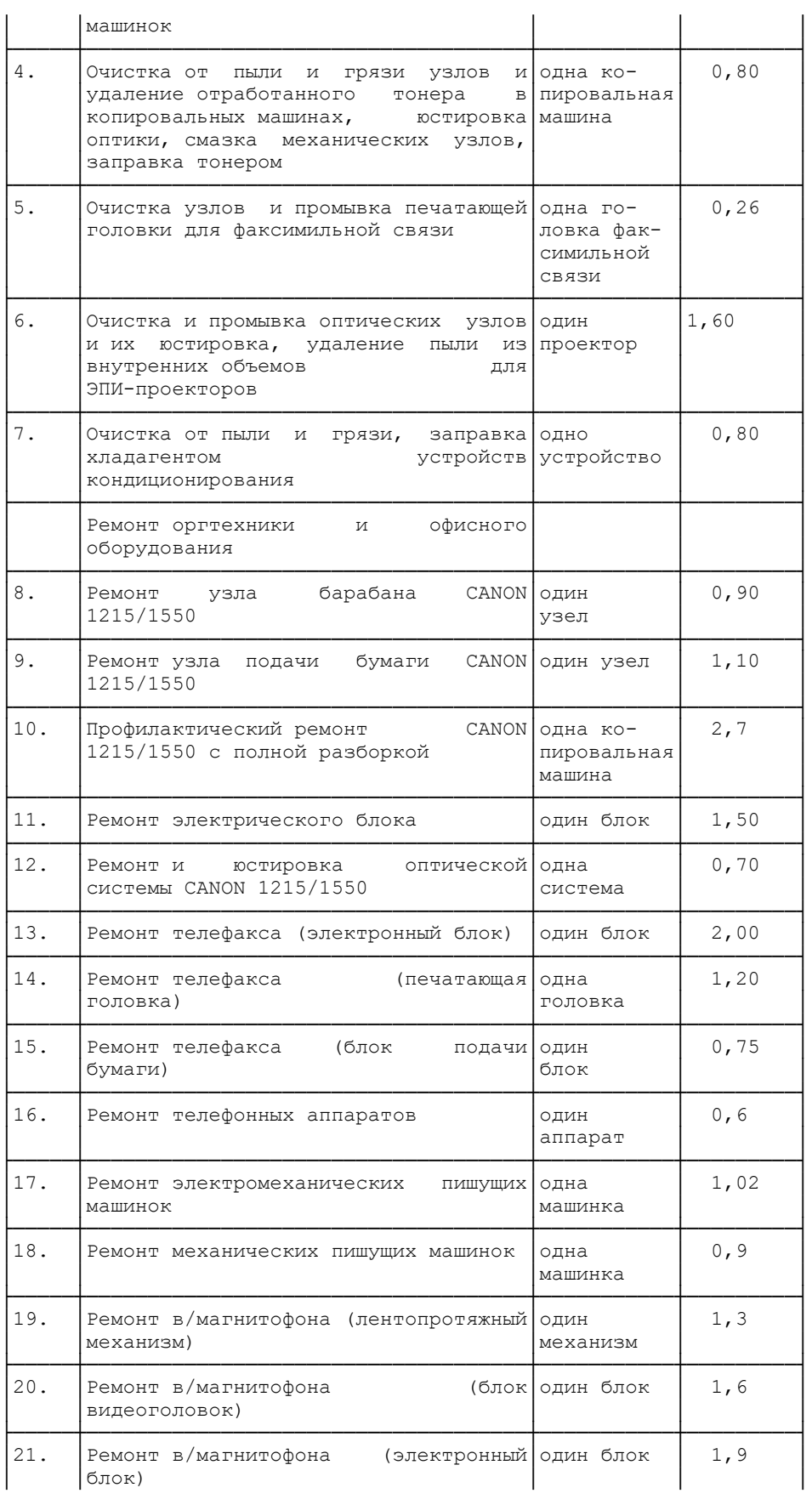

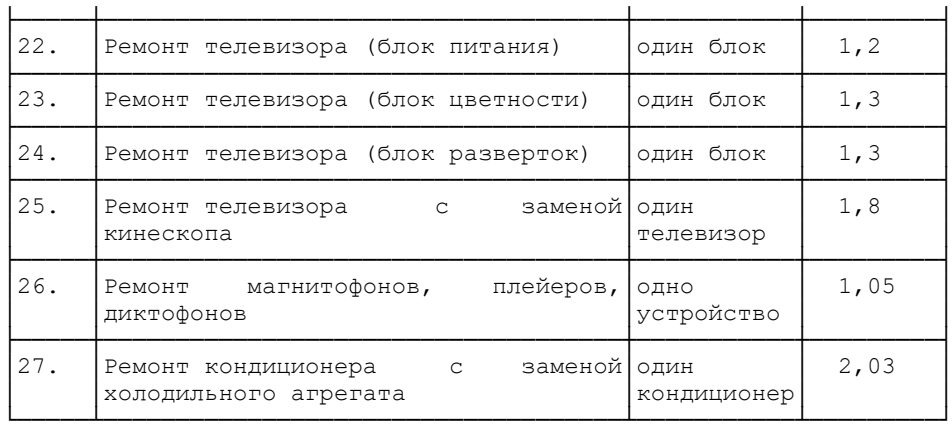

#### 3.4. Заказ и получение оборудования

Таблица 5

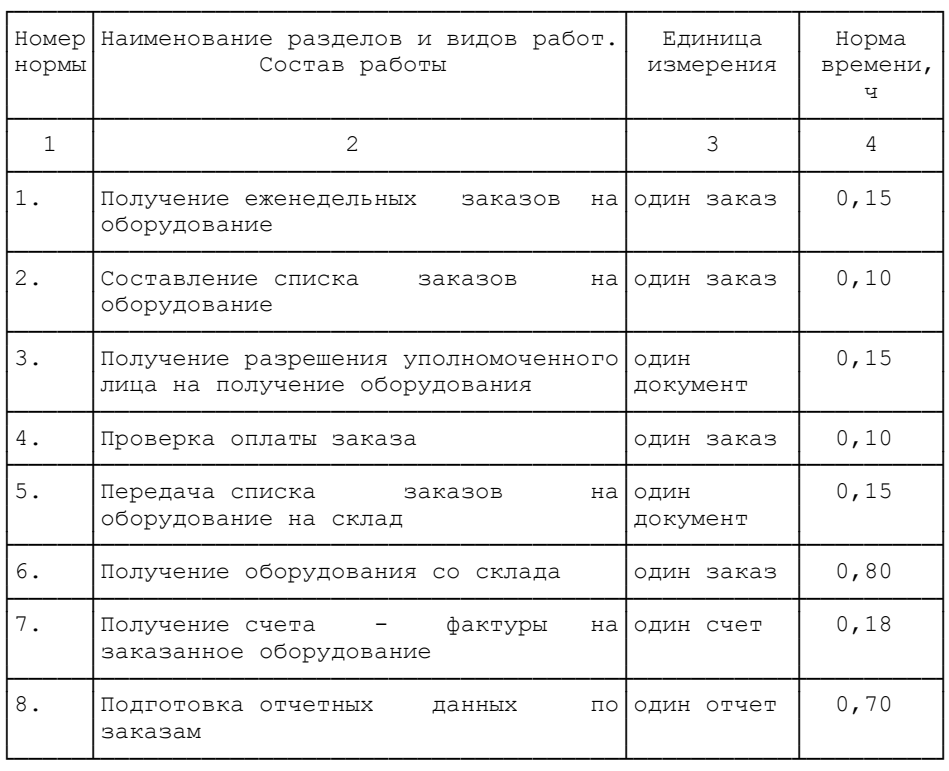

Приложение

#### ПРИМЕР РАСЧЕТА ЧИСЛЕННОСТИ РАБОТНИКОВ, ЗАНЯТЫХ СЕРВИСНЫМ ОБСЛУЖИВАНИЕМ И ТЕКУЩИМ РЕМОНТОМ ПЭВМ

Расчет численности работников, необходимой для выполнения сервисного обслуживания и текущего ремонта ПЭВМ (Чн) осуществляется по формуле:

 Тоб  $Y_{H} = \frac{1}{H_{D,B}}$ Нр.в

где Нр.в - норма рабочего времени одного работника на планируемый год (2000 ч.);

Тоб - общие затраты времени на работы по сервисному обслуживанию средств вычислительной техники рассчитываются по формуле:

$$
\begin{array}{rcl}\n\text{r} & \text{r} \\
\text{r} & \text{r} \\
\text{r} & \text{r} \\
\text{r} & \text{r}\n\end{array}
$$

где Тр - нормативы времени на определенный вид работ;

n - количество видов выполняемых работ;

К = 1,08 - поправочный коэффициент, учитывающий затраты времени на работы, не предусмотренные нормами и носящие разовый характер.

Нормативные затраты времени на определенный вид работ рассчитываются по формуле:

$$
\mathbb{T}p = \text{SUM Hapi x Vi.}
$$

где Нврi - норма времени на выполнение i-й операции на единицу измерения в определенном виде нормируемых работ;

Vi - объем операций i-го вида, выполняемый за год (определяется по данным учета и отчетности).

Диапазон изменений от 1 до i - это количество нормируемых операций в определенном виде работ.

Основанием для составления штатного расписания по численности работников является среднесписочная численность (Чсп), которая рассчитывается по формуле:

Чсп = Чн х Кн,

где Кн - коэффициент, учитывающий планируемые невыходы работников во время отпуска, болезни и т.п., определяется по формуле:

 % планируемых невыходов на работу  $KH = 1 + - - - - - - - - - - - - - - - - - - - - - - -$ ,<br>100 100

где % планируемых невыходов на работу устанавливается по данным бухгалтерского учета.

#### ПРИМЕР РАСЧЕТА ЧИСЛЕННОСТИ РАБОТНИКОВ, ЗАНЯТЫХ СЕРВИСНЫМ ОБСЛУЖИВАНИЕМ ПЭВМ

Таблица 1

## РЕМОНТНО-ПРОФИЛАКТИЧЕСКИЕ РАБОТЫ

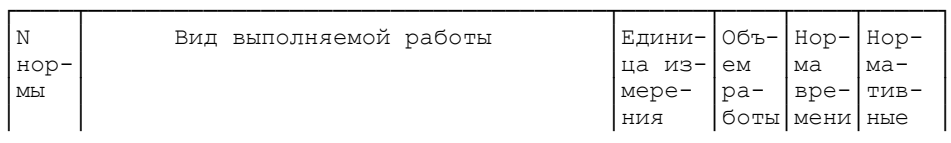

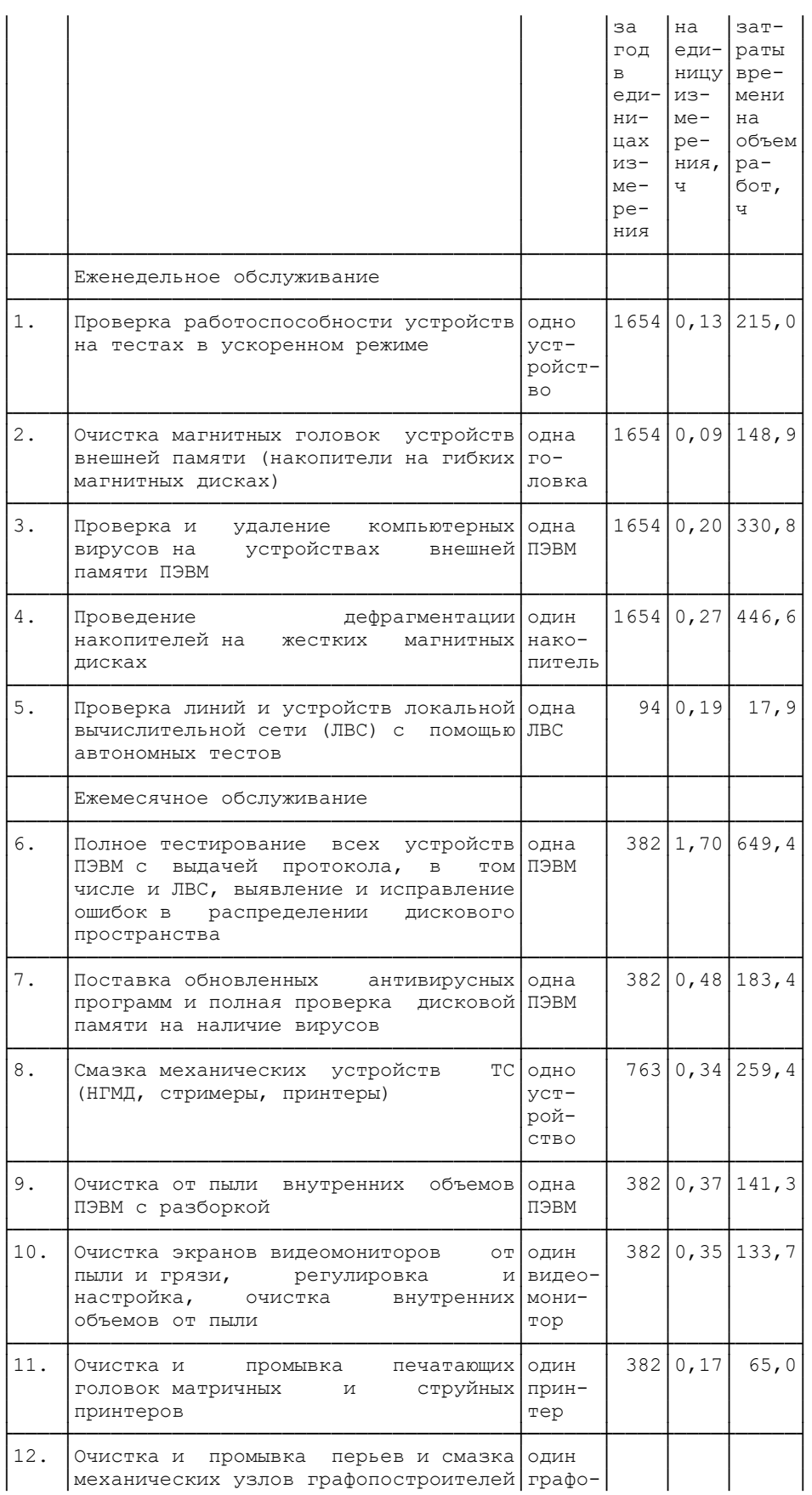

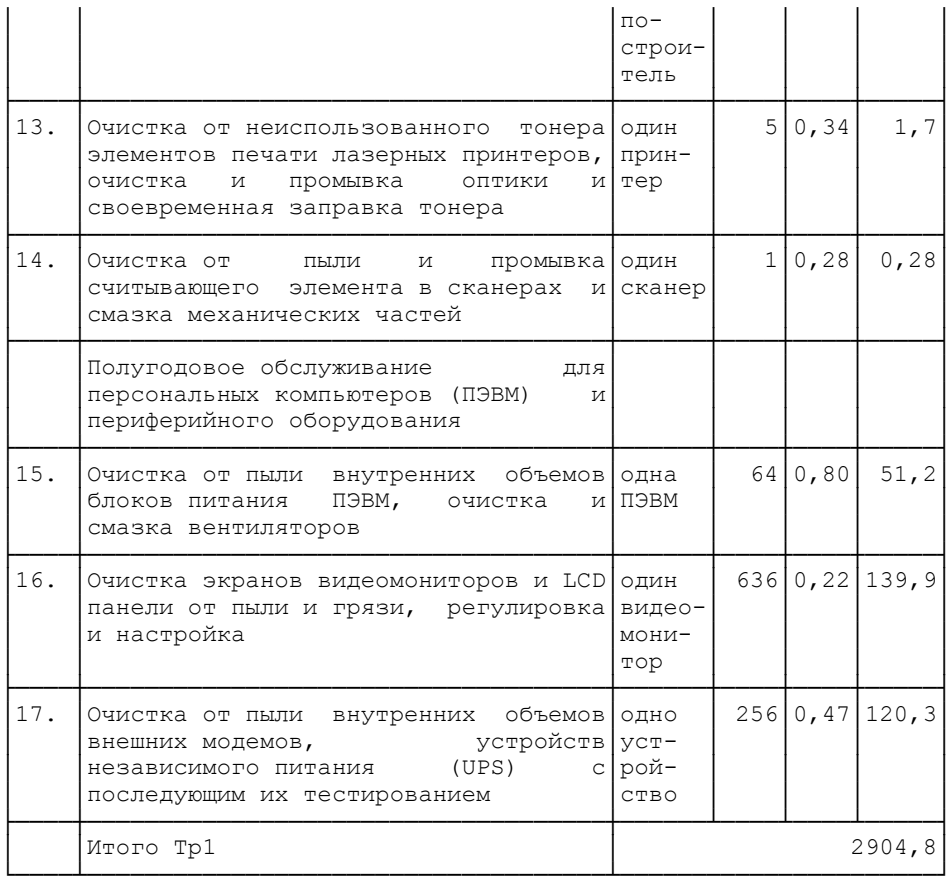

Таблица 2

# ТЕКУЩИЙ РЕМОНТ ПЭВМ

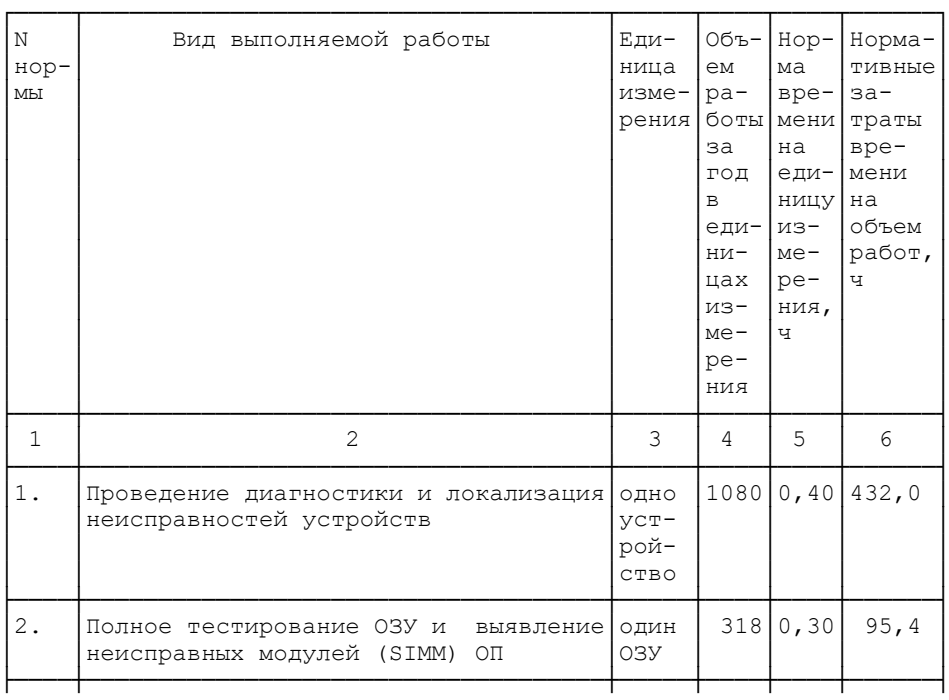

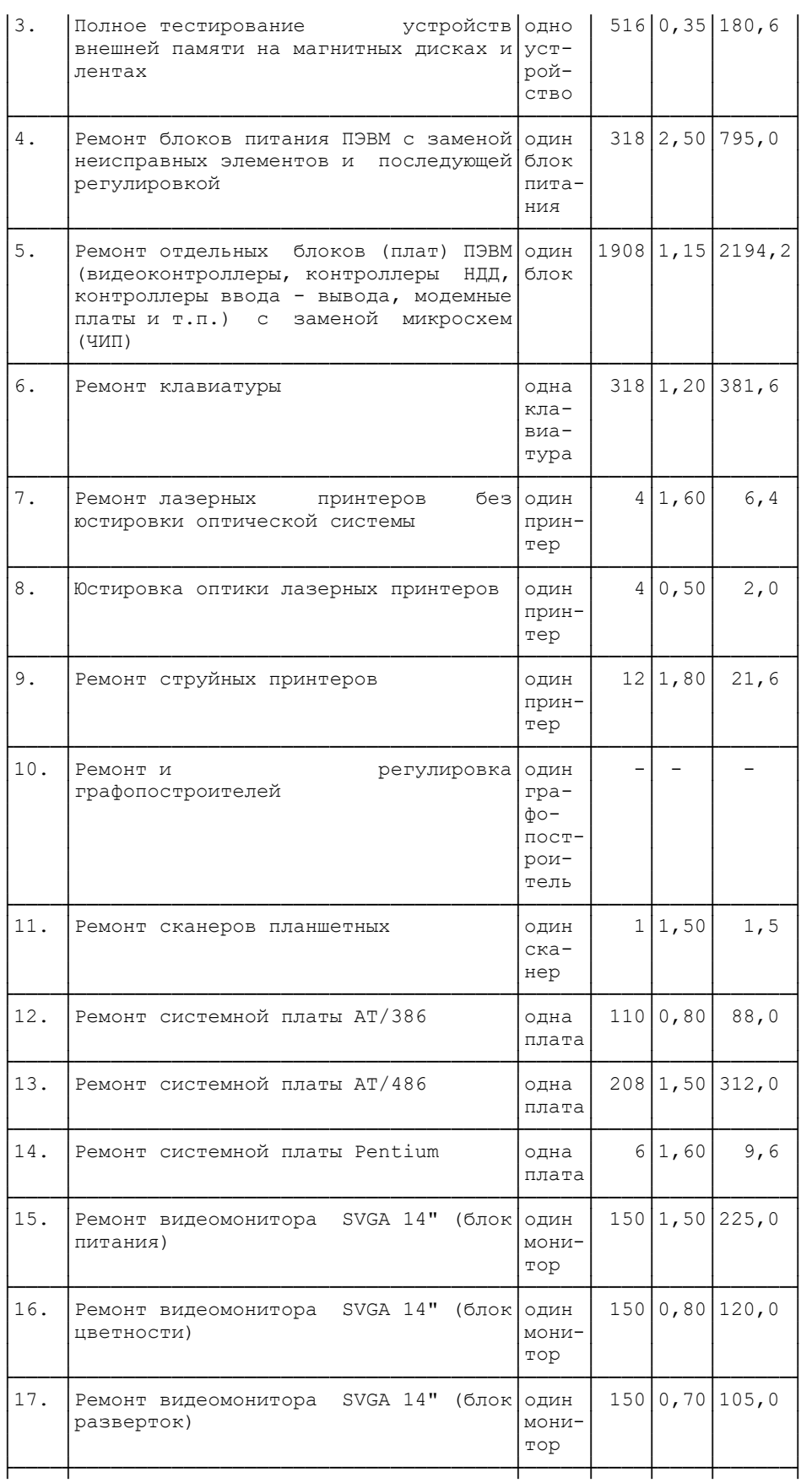

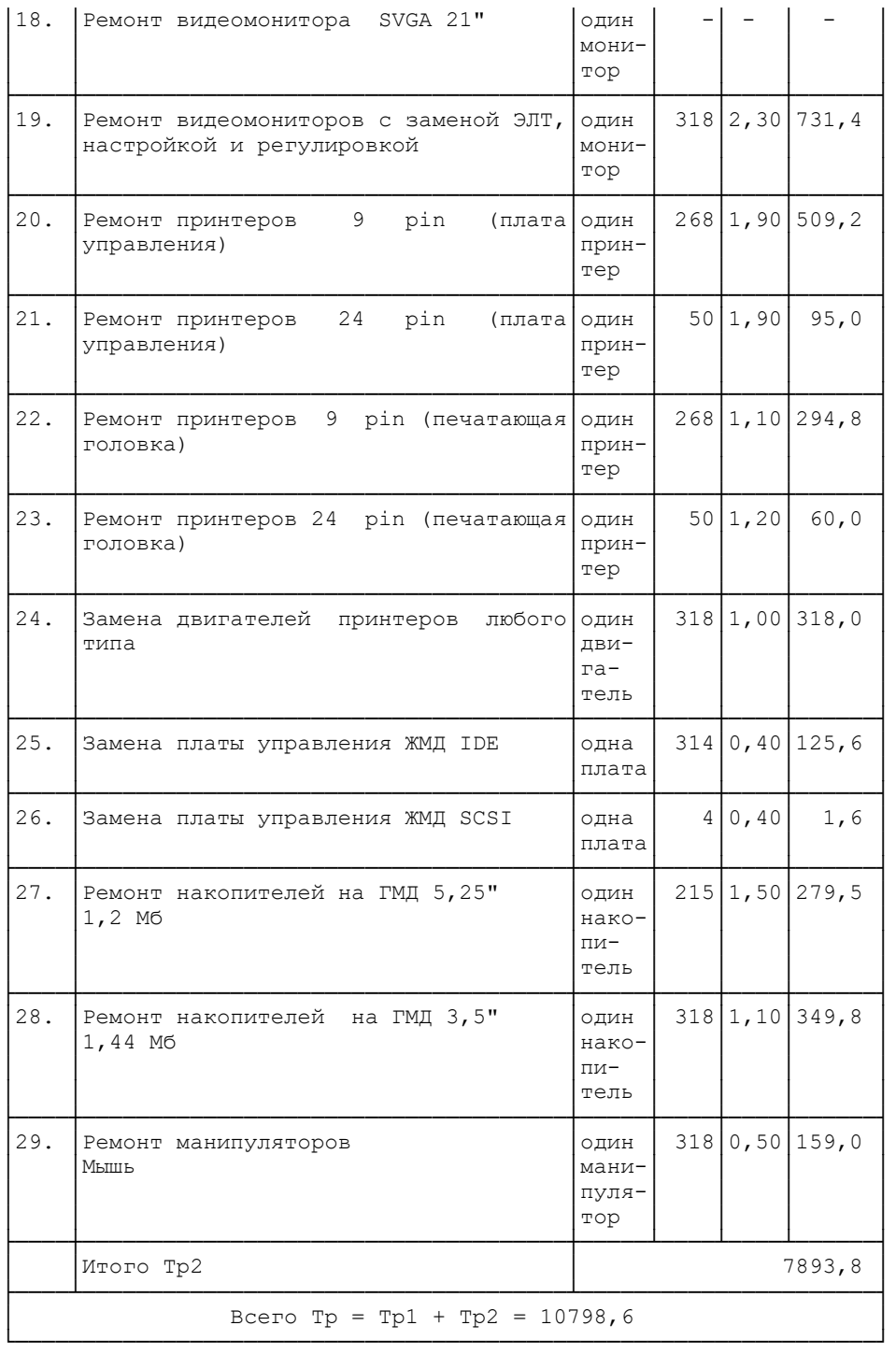

Нормативные затраты времени на объем работ за год составляют:

 n SUM Tp = Tp1 + Tp2; Tp = 2904,8 + 7893,8 = 10798,6 ч. 1

Таким образом, общие затраты времени на работы по обслуживанию ПЭВМ (Тоб) равны:

n

Тоб = SUM Тр х К; Тоб = 10798,6 х 1,08 = 11662,49 ч. 1

Расчетная численность работников, занятых обслуживанием ПЭВМ, равна:

 $H_H = \frac{T \cdot 6}{T} = \frac{11662,49}{2000}$  $4H =$  ——— = ——————— = 5,83 чел. Нр.в 2000

Требуемая среднесписочная численность работников, занятых обслуживанием ПЭВМ, равна:

Чсп = Чн x Кн = 5,83 x 1,05 = 6,12 чел.,

где Кн - коэффициент планируемых невыходов работников во время отпуска, болезни и т.д. определяется по данным бухгалтерского учета и условно в примере принят 5%.

Штатная численность составляет Чш = Чсп = 6,12 чел. - около 6 чел.

#### СПИСОК УСЛОВНЫХ ОБОЗНАЧЕНИЙ

ПЭВМ - персональная электронно-вычислительная машина;

ТС - технические средства;

ПС - программные средства;

ОТ - организационная техника;

ПС ПЭВМ - программные средства для ПЭВМ;

ОС ПЭВМ - организационные средства для ПЭВМ;

ЛВС - локальная вычислительная сеть;

ОЗУ - оперативное запоминающее устройство;

ЧИП - микросхема;

ЖМД - жесткий магнитный диск;

ГМД - гибкий магнитный диск;

НГМД - накопители на гибких магнитных дисках;

МЛ - магнитная лента;

ЭЛТ - электронно-лучевая трубка;

ПО - программное обеспечение;

ОП - оперативная память.